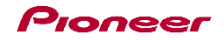

## DDJ-WeGO2

機能対応表 ~vjay for iPad用~

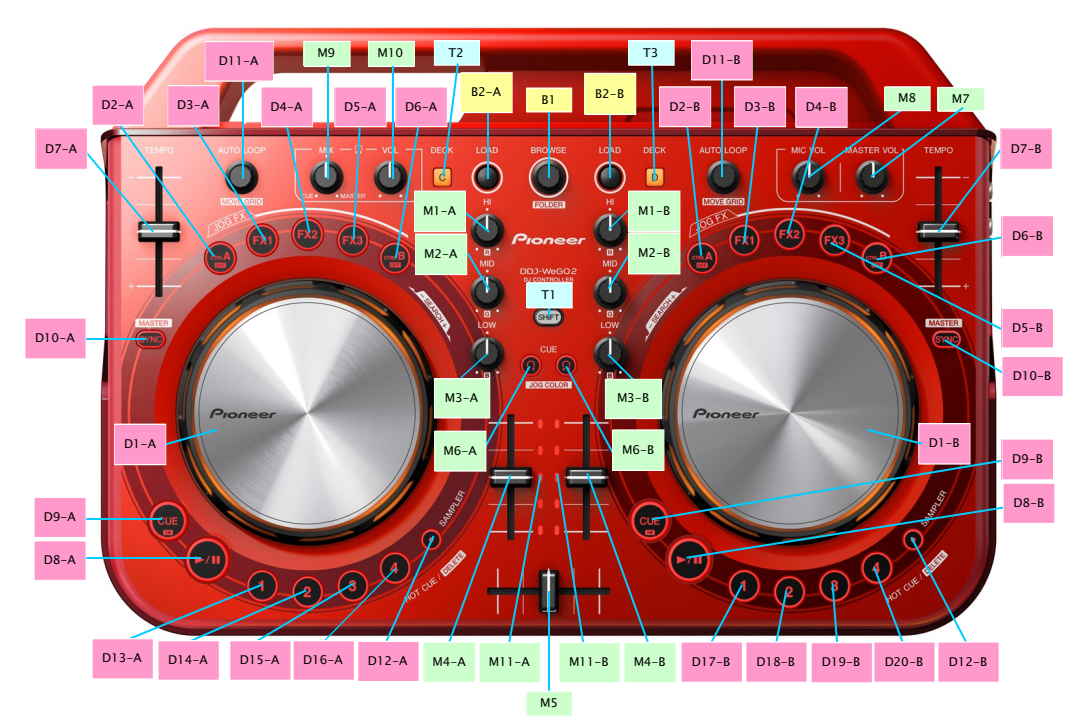

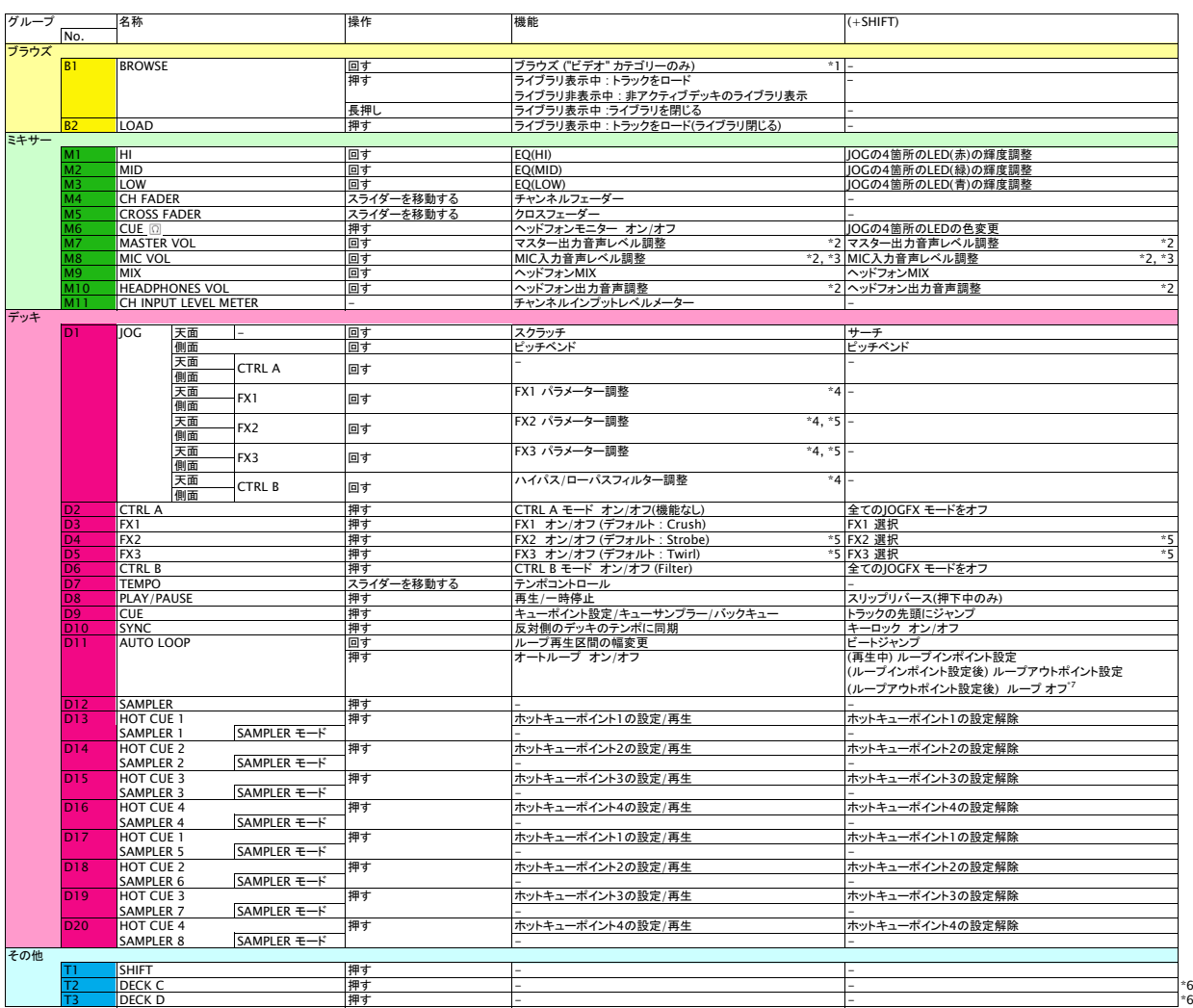

■ JOG-/Jeミネーションのパルスコントロールの内、ビートのズレを光で表示するMix Pulseは機能しません。<br>\*1. DDJ-WeGO2からブラウズするためには、ライブラリのIビデオ]をタップし[ビデオ]カテゴリーを表示してください。<br>\*2. vjay for iPadの該当するGUIの操作はできません。<br>\*3. MIC音声をyjay for iPadのデッキにアサインすることはできません。<br>\*4. 複数のJOG FXモードが